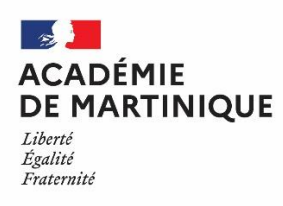

## **CANDIDATS INDIVIDUELS LISTE DES PIECES JUSTIFICATIVES**

BCP / BP / CAP / MC **SESSION 2022** 

## **LES INSCRIPTIONS S'EFFECTUENT SUR [CYCLADES](https://exacyc.orion.education.fr/cyccandidat/portal/accueil?codeER=&domaine=)**

► Relire attentivement la confirmation d'inscription et vérifier : les informations personnelles (date et lieu de naissance), les matières et options choisies, les dispenses, …

► Apporter les modifications directement sur votre compte Cyclades en cas d'erreur **pendant** la période d'ouverture du registre d'inscription ;

► Dater et signer la confirmation d'inscription et la téléverser dans votre compte Cyclades

## **ATTENTION !!! POUR TOUTE MODIFICATION EN DEHORS DE LA PERIODE D'INSCRIPTION VEUILLEZ INDIQUER EN ROUGE SUR LA CONFIRMATION LES INFORMATIONS A CORRIGER ET RENVOYER LA CONFIRMATION PAR MAIL**

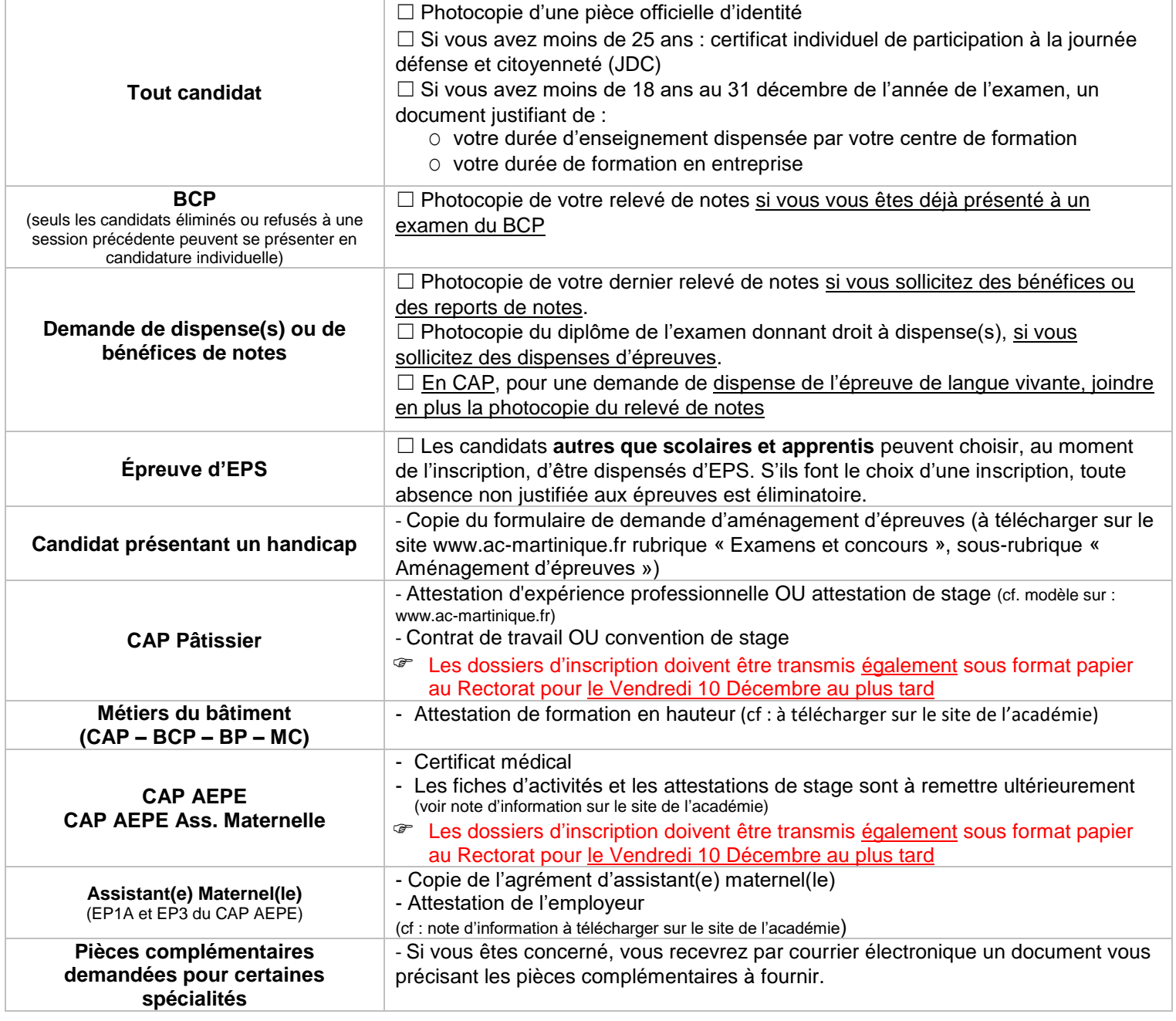

Les **référentiels des examens** sont disponibles sur le site [www.eduscol.education.fr](http://www.eduscol.education.fr/) (cliquez sur « Scolarité de l'élève », puis « diplômes professionnels »).

**Pour toute question concernant les inscriptions, vous pouvez :**

o Consulter le site **www.ac-martinique.fr** > Examens et diplômes > Examens de la voie professionnelle

o Contacts :

**CAP/MC3 :**

Mail : [bepcapmc3@ac-martinique.fr](mailto:bepcapmc3@ac-martinique.fr) Tel : 05 96 52 29 87 ou 05 96 52 25 81